# NOTES FOR AUTHORS

# Constantin POPESCU\*, Viorel VASILESCU\*\*

\*"Henri Coandă" Air Force Academy, Braşov, Romania (cpop@afahc.ro)

\*"Politehnica University, Bucharest, Romania (vvasil@edpub.ro)

Abstract: Papers must be prefaced by an abstract up to 250 words. The text will be written in 11pt high, Italic, justified, left-right alignment. A number of maximum 8 keywords will be written 12pt below the abstract. The words will be 11pt high, Italic, left alignment, and separated by a comma.

Keywords: first keyword, second keyword, third keyword...

#### 1. INTRODUCTION

Page setup: Mirrored Margins: Top – 25.4 mm, Bottom – 25.4 mm, Inside – 31.75 mm, Outside – 25.4 mm, Header – 12.5 mm, Footer – 12.5 mm, Different odd and even pages, Different first page. Apply to whole document; Paper size: A4; Orientation: Portrait; Columns: One; Align to margin.

## 2. MAIN TITLE

Font: Times New Roman, 14, bold, centered, in Upper cases, spacing: before – two lines of 14 pt., after – two lines of 14 pt.

## 3. AUTHORS

Names, style. Font: Times New Roman, 12 pt., bold, centered; first name – regular, family name – all caps; alignment: centered; spacing: after – 12 pt. A comma separates the names.

For a single affiliation, no superscript is necessary. In case of different authors, from different institutions, one marks every name by a superscript asterisks (like exponents). The legends of these superscript numbers (the affiliations and email address), will be indicated under authors lines. For affiliation use the style: Font: Times New Roman, 12 pt., regular, centered, after – two lines of 12 pt.

# 4. ABSTRACT AND KEYWORDS

Font: Times New Roman, 11 pt., italic. Paragraph: justify; line spacing: single. The **Abstract** is followed by the **Keywords** and the spacing between abstract and the keywords is 11 pt.

#### 5. CHAPTERS TITLES

The chapters are countered beginning with Arabic figures and printed in capitals (1. XXXXXXXX), using the style: font: Times New Roman, 12 pt., bold, all caps; paragraph: alignment: centered; spacing: after – 12 pt.

## 7. PAPER TEXT

Font: Times New Roman, 12 pt. Paragraph: alignment: justified. Paragraphs will be 6 mm indented. Line spacing: single.

**7.1** The main part of the text. Original and high-standard scientific papers shall be drawn up in a concise style, avoiding any oversized introduction.

## 8. FIGURES, TABLES

Figures and Tables shall be introduced at their appropriate place in the text and shall not be larger than a page width each. The legend of figures is included bellow the figure (centered) and for tables before (align text right), both with the style: Font: Times New Roman, 10 pt., regular; paragraph: spacing: before -10 pt., after -10 pt.

Landscape tables are not accepted. If you need to arrange a number of figures, a good tip is to place them in a table, which gives you additional control of the layout. Leave a line space (12 pt.) between your figure and any text above it, like this one:

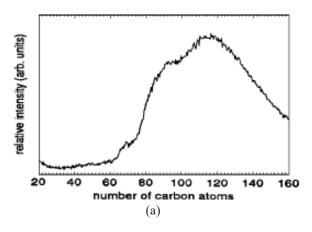

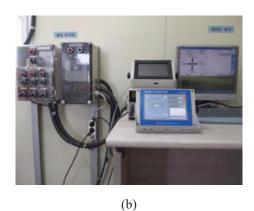

**FIG. 1.** The text "**FIG. 1.**," which labels the caption, should be bold and in upper case. If figures have more than one part, each part should be labeled (a), (b), etc. Using a table, as in the above example, helps you control the layout

Cite all figures in the text consecutively. The word "Figure" should be spelled out if it is the first word of the sentence and abbreviated as "Fig." elsewhere in the text. Place the figures as close as possible to their first mention in the text at the top or bottom of the page with the figure caption positioned below, all centered. Figures must be inserted in the text and may not follow the Reference section. Set figure captions in 10 point size, Times Roman font. Type the word "FIG. 1." in bold uppercase, followed by a period. Authors are welcome to use color figures within their article.

Table 1. Example of table

|                      |       |       |       | 1     |
|----------------------|-------|-------|-------|-------|
|                      | $f_1$ | $f_2$ | $f_3$ | $f_4$ |
| First set of values  | 0.8   | 0.6   | 0.4   | 0.2   |
| Second set of values | 1.1   | 1.0   | 0.9   | 0.8   |

# 9. EQUATIONS AND FORMULAS

It is strongly recommended to use a table with one row and two columns: in the first column, one writes the equation and in the second, the equation's number. Table: Insert table: number of columns: 2; number of rows: 1; alignment column 1: align text left, alignment column 2: align text right, format border: none, spacing after: 12 pt.,

$$f(x) = a_0 + \sum_{n=1}^{\infty} \left( a_n \cos \frac{n\pi x}{L} + b_n \sin \frac{n\pi x}{L} \right) \tag{1}$$

Table 2 – For formulas and equation, use only a Microsoft Equation Editor 3.0 with these settings:

|                  | Line spacing              | 150%                   |  |
|------------------|---------------------------|------------------------|--|
| Format + Spacing | Matrix row spacing        | 150%                   |  |
|                  | Matrix column spacing     | 100%                   |  |
|                  | Superscript height        | 45%                    |  |
|                  | Subscript height          | 25%                    |  |
|                  | Limit height              | 25%                    |  |
|                  | Limit depth               | 100%                   |  |
|                  | Spacing adjustment        | 100%                   |  |
|                  | Embellishment gap         | 1.5 pt.                |  |
| Style + Define   | Text                      | Times New Roman        |  |
|                  | Function                  | Times New Roman        |  |
|                  | Variable                  | Times New Roman italic |  |
|                  | LC. Greek                 | Symbol italic          |  |
|                  | UC. Greek                 | Symbol                 |  |
|                  | Symbol                    | Symbol                 |  |
|                  | Matrix + Vector           | Times New Roman bold   |  |
|                  | Number                    | Times New Roman        |  |
| Size + Define    | Full                      | 12 pt.                 |  |
|                  | Subscript/Superscript     | 7 pt.                  |  |
|                  | Sub-Subscript/Superscript | 5 pt.                  |  |
|                  | Symbol                    | 18 pt.                 |  |
|                  | Sub-Symbol                | 12 pt.                 |  |

#### **CONCLUSIONS**

As the author and creator of your article (doc, docx), you have the most intimate knowledge of *exactly* what the file should display. We ask all authors to carefully check their article prior to submission. Perform visual inspections to detect subtle font errors and ensure that all fonts are embedded.

#### AKNOWLEDGMENT

Submission of an article implies that the work described has not been published previously (except in the form of an abstract or as part of a published lecture or academic thesis or as an electronic preprint, that it is not under consideration for publication elsewhere, that its publication is approved by all authors and tacitly or explicitly by the responsible authorities where the work was carried out, and that, if accepted, it will not be published elsewhere in the same form, in English or in any other language, including electronically without the written consent of the copyright-holder.

## REFERENCES

The title, REFERENCES, will be printed as chapter title. For the references will be used the style: font: Times New Roman, regular, 10 pt.; paragraph alignment: justified, line spacing: single, hanging: 6mm, numbered.

The titles will be printed with *italic*, the volume number and the revue number will be printed with regular.

Inside the text, the books or the revues from REFERENCES are referred between square brackets: [1], [3, 4, 7].

The formats for references without authors and for referencing articles in journals, books, articles in books and proceedings are:

- [1] \*\*\* European Aviation Safety Agency. *CS-25, Airworthiness codes for large aero-planes*, October 2003. Available at www.easa.eu.int, accessed on 10 Oct. 2015;
- [2] C. Ohtar, A. Fujita, P. N. Nikiforov and M. K Santa, Active flutter suppression for two-dimensional airfoils, *Journal of Guidance, Control and Dynamics*, vol. 14, no. 2, pp. 283-293, 1991;
- [3] T. R. Nail, A disturbance-rejection problem for a 3-D airfoil exhibiting flutter, Thesis, Virginia Tech., 2000;
- [4] J. J. Black and H. Rilliatt, Active control of a structure, AIAA Paper 99-0036;
- [5] R. Sind and M. Krenner, Robust aeroservoelastic stability analysis, Springer, London, 2000;
- [6] P. Santorini, Nonlinear Control Systems, London, UK, Springer-Verlag, 3rd ed., 2005;
- [7] R. Ceaikovski and P. Soznovski, *Neural approximation: a control perspective*, in Neural Network Engineering in Dynamic Control Systems, K. Runt, G. Irwin and F. Warwick (Eds.), Springer, 1995;
- [8] F. Rudin, *The method of statistical linearization for nonlinear stochastic vibration*, in F. Ziegler and G. I. Schuller (Eds), *Nonlinear Stochastic Dynamic Engineering Systems*, pp. 45-56, IUTAM Symposium on Nonlinear stochastic dynamic engineering, Innsbruck, Austria, June 21-26, 1987, Springer Verlag, 1988.

# **Summary: Points to Consider when Preparing Your Paper**

Well prepared papers enable rapid publication and reduce unnecessary work. The following points summarize the key issues you need to comply with when preparing your paper for Review of the Air Force Academy:

**Do not add page numbers or footers**. Our article templates **deliberately** do not include these, so please *do not add them*.

Do not alter the margins of our templates.

**Prepare and format references with care**. Please prepare and **format** your references in accordance with the examples supplied with the author templates and documentation.

Use clear, legible graphics and diagrams. Readers of your paper will be grateful. If they cannot read it, they are unlikely to cite it.

Do not use copyrighted material without permission. Papers using copyrighted material without appropriate permission and acknowledgment will be excluded.

**Avoid large PDF files (10 MB maximum, ideally).** For **the** benefit of your readers, we recommend keeping your article file below 10 MB. This is a recommendation, *not a requirement*.